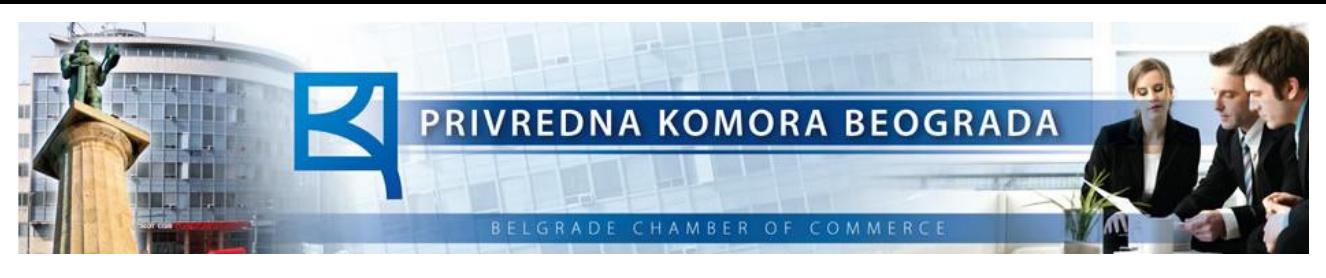

# **Kreiranje Excel dashboard-a**

**5 – 7. decembar 2016. godine** 

**Privredna komora Beograda, Kneza Miloša 12**

**sala III na trećem spratu, u periodu od 9 00 - 16 00 časova.**

#### **DNEVNI RASPORED PREDAVANJA:**

## **PRVI DAN 8:45 – 9:00** Registracija učesnika **9:00 – 10:30** Otvaranje treninga Predavanje **10:30– 11:00** Pauza **11:00 – 12:30** Predavanje **12:30 –13:30** Pauza za ručak **13:30 – 15:00** Predavanje **15:00 – 15:15** Pauza **15:15 – 16:00** Predavanje **DRUGI DAN**

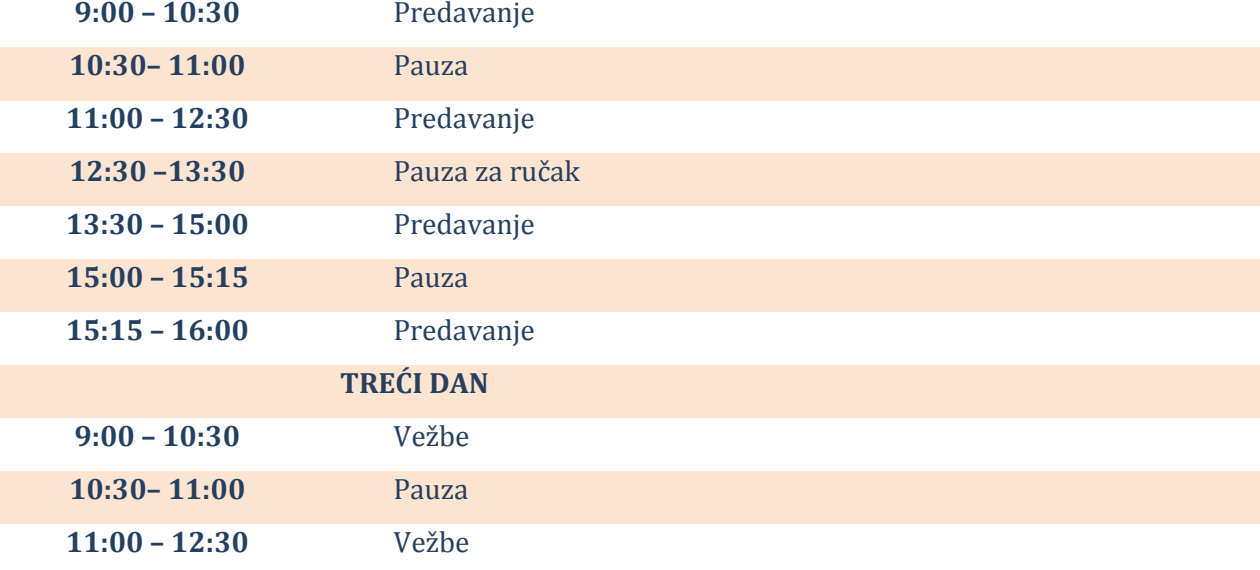

**12:30 –13:30** Pauza za ručak **13:30 – 15:00** Pitanja i odgovori i dodela uverenja

**Predavači: Aleksandar Matić**

**Organizator: Privredna komora Beograda - Centar za edukaciju i upravljanje projektima**

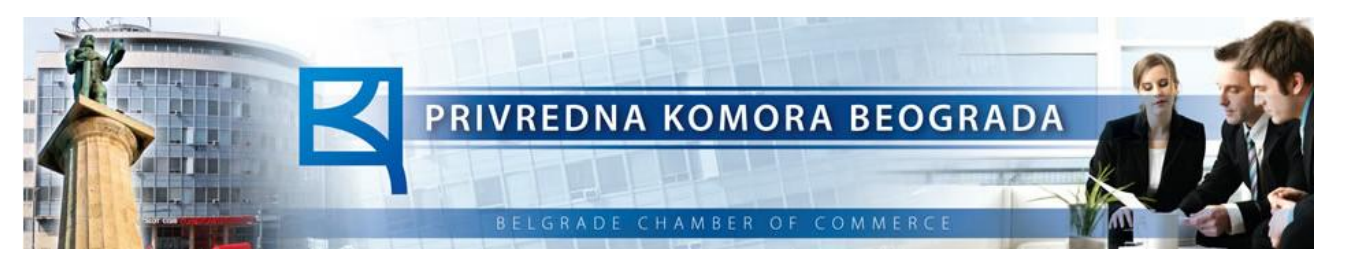

### *Kreiranje Excel dashboard-a Detaljni program treninga:*

- **1. Uvod**
- **2. Priprema podataka**
- **3. Principi kreiranja**

#### **4. Principi prikaza podataka**

- Tabele i grafikoni Trending  $\bullet$
- $\bullet$ Sekundarna osa
- $\bullet$ Sređivanje podataka
- $\bullet$ Mini – grafikoni
- Oblikovanje formatiranje  $\bullet$
- Highlighting poređenja  $\bullet$
- Top & Bottom rangiranje  $\bullet$
- Učestalost raspodela  $\bullet$
- Ciljani protiv varijabilnih grafikona  $\bullet$
- $\bullet$ Performanse protiv ciljanog rangiranja
- Bullet grafikoni  $\bullet$
- Win/Loss/Draw uslovno oblikovanje  $\bullet$
- Dinamički opseg podataka  $\bullet$
- Dinamičke oznake  $\bullet$
- Text formule  $\bullet$
- Simboli u formulama i grafikonima  $\bullet$
- $\bullet$ Pozivanje grafikona u opsegu bez kontinuiteta
- Ugrađivanje grafika u grafikone  $\bullet$
- Dinamička lista za proveru ispravnosti  $\bullet$ podataka
- In Cell grafikoni
- Panel grafikoni  $\bullet$
- Step grafikoni

#### **5. Interaktivne kontrole**

- $\bullet$ Forme kontrole – uvod
- Check Boxes
- Boxes lista  $\bullet$
- Buttons opcije
- Group Boxes
- Scroll Bar
- Buttons
- Combo Box with Macro
- Dinamički datum filteri 4 načina
- Animirani grafikoni
- Indirektni funkcionalni Tricks
- Dinamički opseg sa opcijom OFFSET
- Dinamički opseg sa opcijom INDEX
- Dinamički opseg za grafikone
- Tehnika Prenesi
- Scroll and Sort tabela

#### **6. Analiza podataka**

- Pivot grafikoni  $\bullet$
- Slicers samo za Excel 2010
- GETPIVOTDATA funkcija
- Capture Slicer Selection in Formula
- Pregled Slicer & PivotChart Dashboard  $\bullet$

#### **7. Sklapanje podataka u celinu**

- Brzi Re-cap  $\bullet$
- Novi Dashboard Tour  $\bullet$
- Piramida grfaikon
- Niz formula alternativnih SUMIFS-u
- Veliki i mali red i DAVERAGE
- Rangiranje vrednosti sa Pivot tabelama
- Scatter grafikon
- DMAX, DMIN, DAVERAGE
- Brzo formatiranje  $\bullet$

#### **8. Kreiranje Dashboard – a od pocetka**

Kreiranje 2 dashboarda od pocetka do kraja